# **KSU / CCIS / CS DEPARTMENT** Lab No: 9 Exception Handling

\_\_\_\_\_\_\_\_\_\_\_\_\_\_\_\_\_\_\_\_\_\_\_\_\_\_\_\_\_\_\_\_\_\_\_\_\_\_\_\_\_\_\_\_\_\_\_\_\_\_\_\_\_\_\_\_\_\_\_\_\_\_\_\_\_\_\_\_\_\_\_\_\_\_\_\_\_\_\_\_\_

## **Consider the following class diagram**

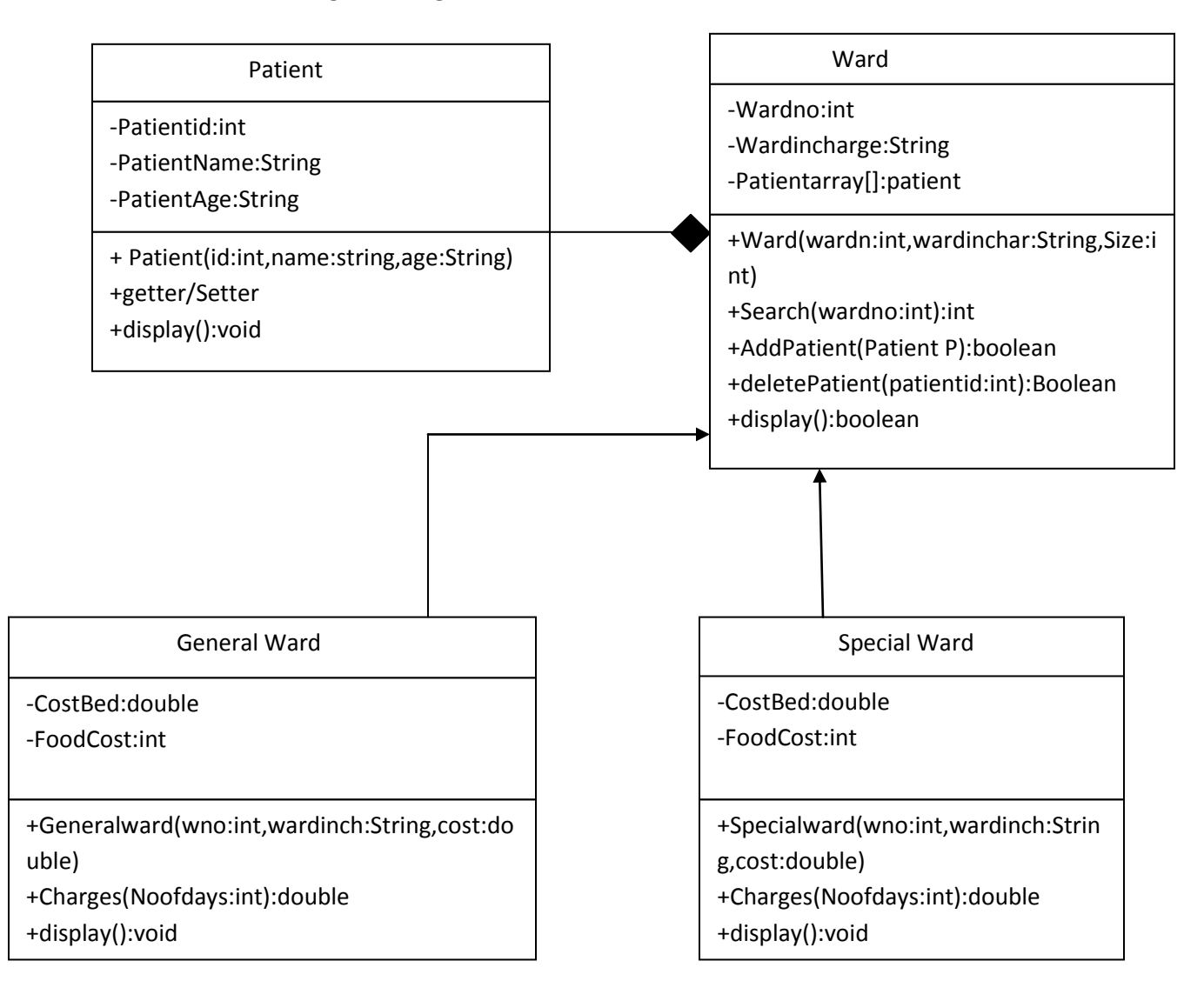

### **General Ward Class:**

Charges: In the charges make the calculation

Cost of Bed Per day: 30000 SR

Cost of Food per day: 15000 SR

Cost per day(bed): 30000/noofdays

Cost per day(food):15000/noofdays

## **Special Ward Class:**

Charges: In the charges make the calculation

Cost of Bed Per day: 200 SR

Cost of Food per day: 100 SR

Cost per day(bed):60000/noofdays

Cost per day(food):30000/noofdays

**check for (dividebyzero Exception)**

## **Ward Class.**

The **Ward** class implements the following methods:

The constructor Ward(wardn:int,wardinchar:String,Size:int) and throws an exception when the array is created with a negative size. (**NegativeArraySizeException**)

■ The method *search* () to search an account and returns –1 if it is not founded and its index otherwise.

■ The method AddPatient()to add a new Patient and throws an exception when an illegal index term in the array has been accessed. (**ArrayIndexOutOfBoundsException**)

The method deletePatient **()** to remove an Patient and throws an exception when the method has been passed an illegal or inappropriate argument. (**IllegalArgumentException**)

## **Question**

Implement the UML diagram presented previously and write a main program to show all the methods